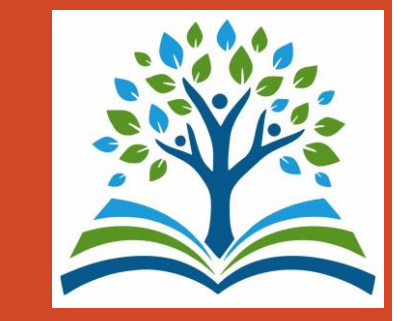

# **Предоставление муниципальной услуги «Организация отдыха детей в каникулярное время» с использованием Единого портала государственных и муниципальных услуг (функций)**

#### **Какие документы необходимы для заполнения заявления:**

- Паспорт родителя (законного представителя)
- Свидетельство о рождении ребенка
- Документ о регистрации ребенка по месту жительства (пребывания)
- СНИЛС родителя (законного представителя) и ребенка
- Документ, подтверждающий внеочередное, первоочередное или преимущественное право предоставления путевки в организацию отдыха и оздоровления (при наличии права), а также документ, подтверждающий право на получение бесплатной путевки
- Мед. справка по форме 070/у (для санаториев, санаторно-оздоровительных лагерей)

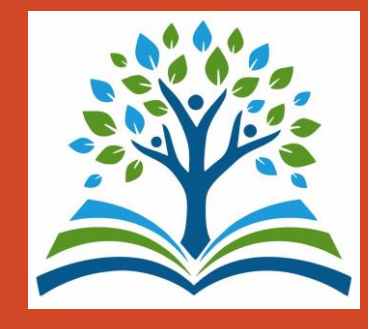

#### **Если нет регистрации на ЕПГУ (нет учетной записи)**

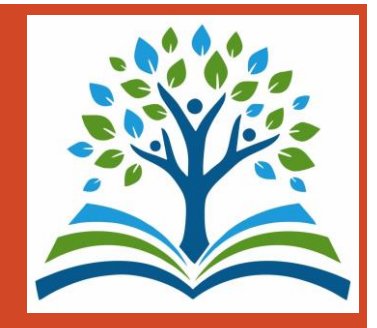

Если родитель не был зарегистрирован на ЕПГУ (не получал, не подтверждал учетную запись), то можно подойти в отделения ГБУ СО МФЦ, и вместе с консультантами заполнить необходимые данные для регистрации на ЕПГУ, и получить подтверждение учетной записи.

## **Как получить услугу**

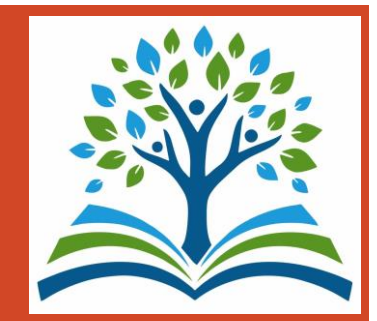

#### В адресной строке набрать [www.gosuslugi.ru](http://www.gosuslugi.ru/) Нажать кнопку «Войти»

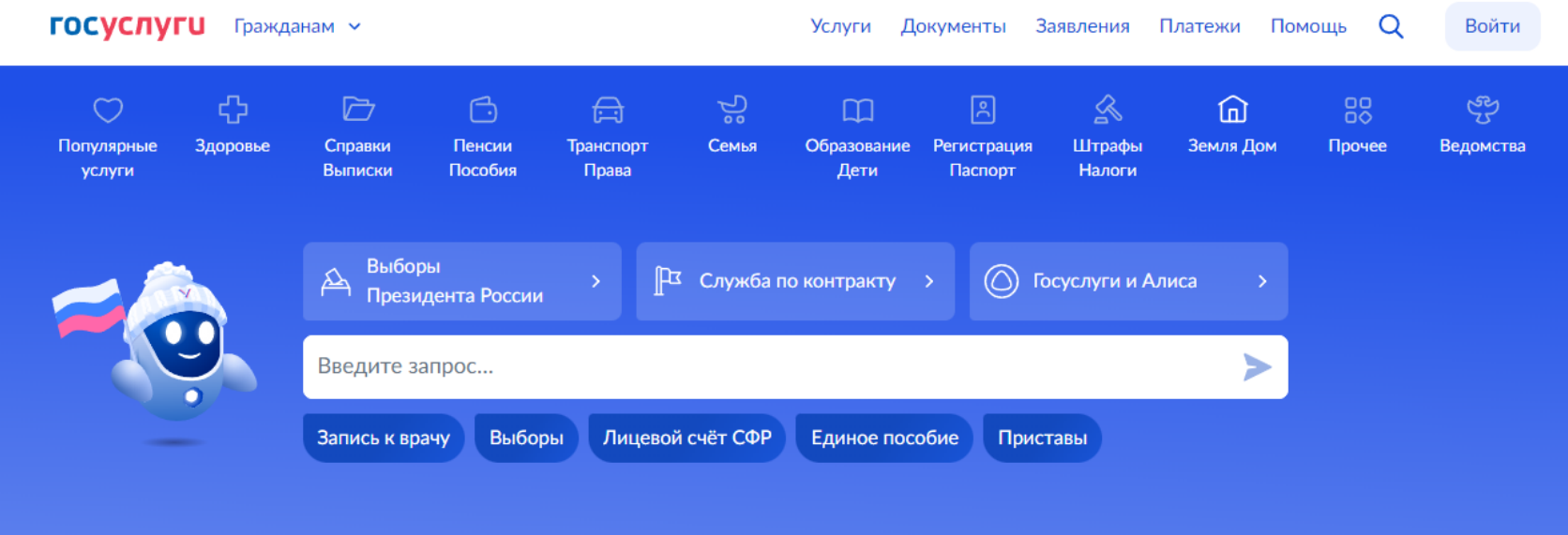

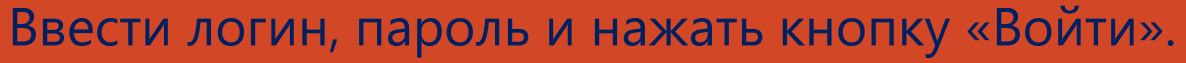

В качестве логина можно использовать номер мобильного телефона, адрес электронной почты или СНИСЛ (в зависимости от того, что было указано при регистрации на портале).

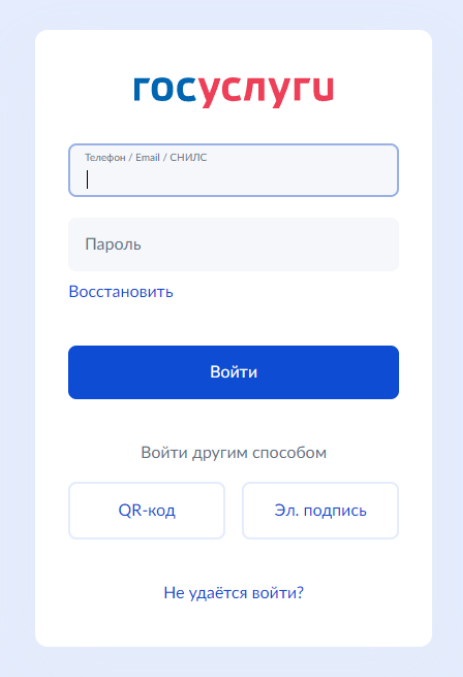

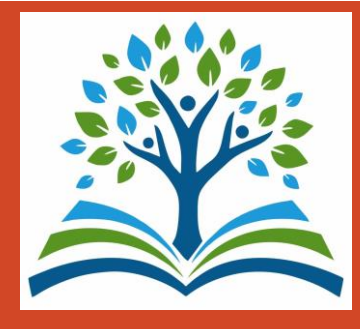

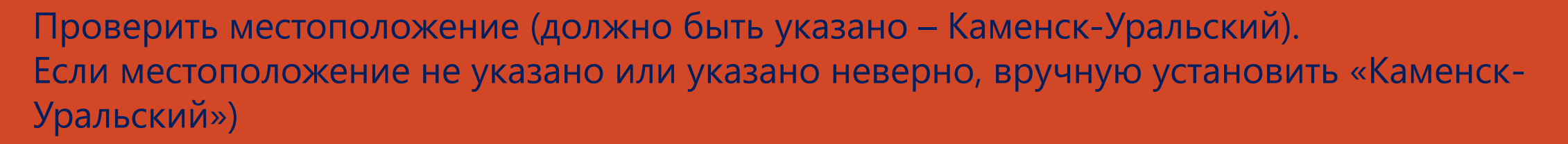

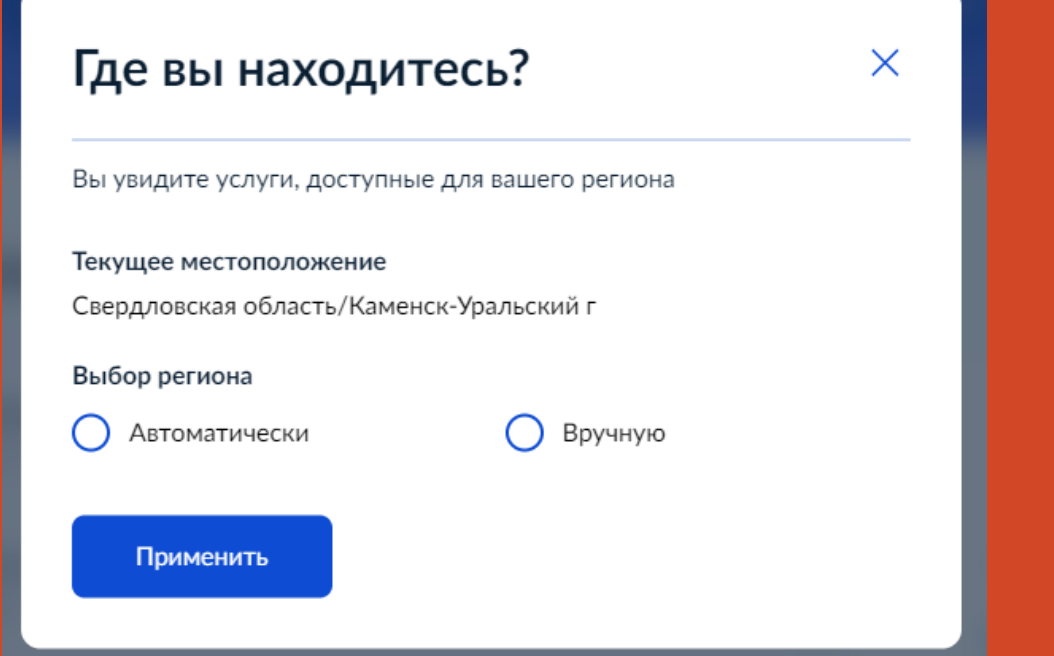

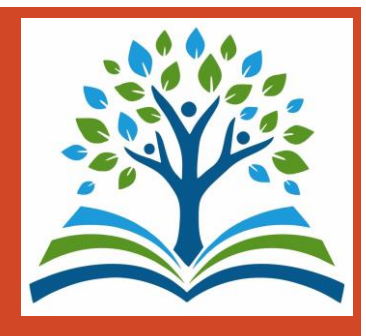

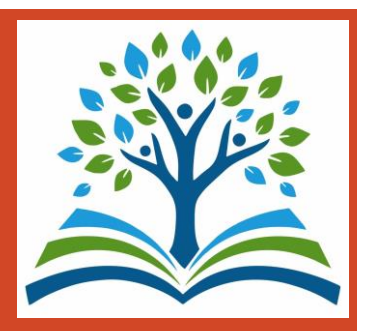

В разделе «Образование Дети» выбрать услугу «Организация отдыха детей в каникулярное время» или поиск услуги через помощника: в строке поиска ввести «путевка в лагерь».

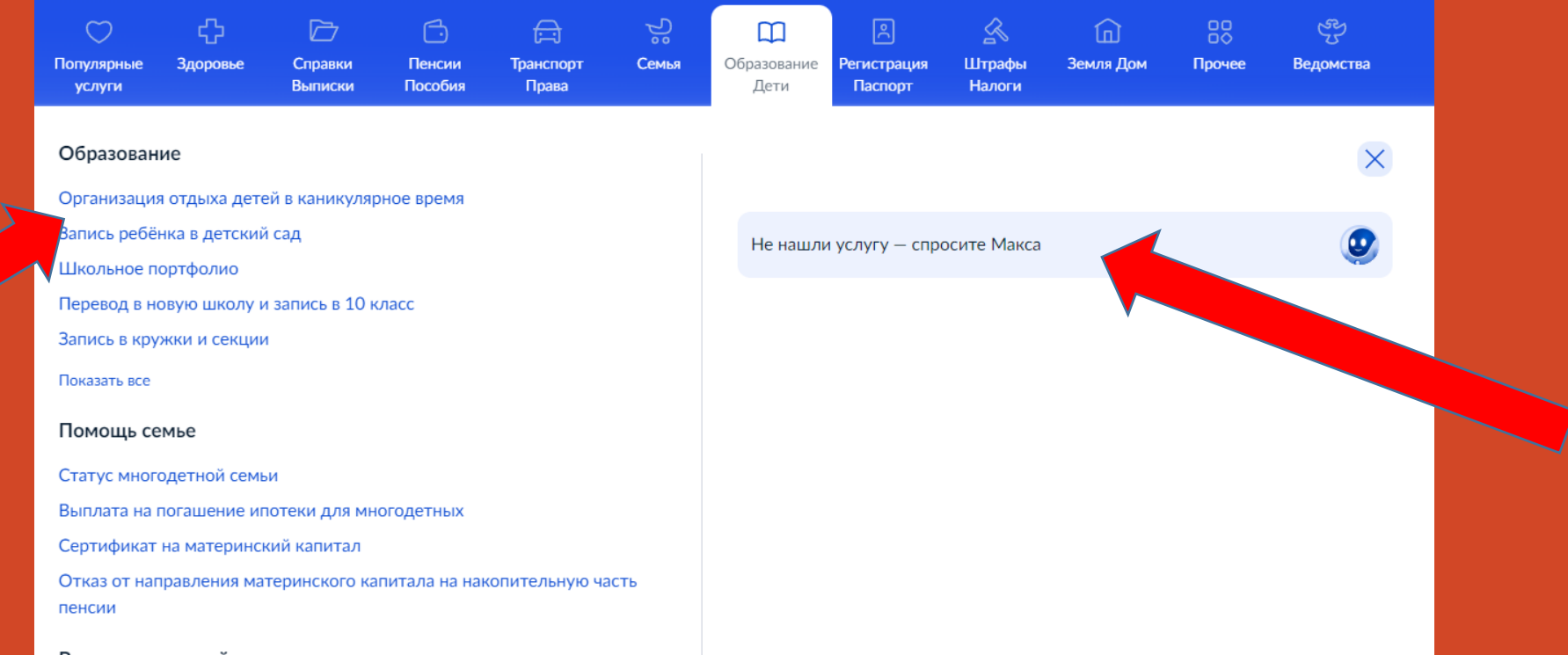

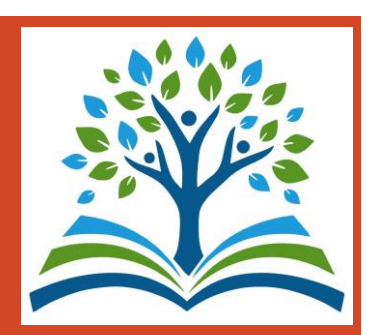

Прямая ссылка на услугу: <https://www.gosuslugi.ru/600173/1/>

Выбрать «Начать»

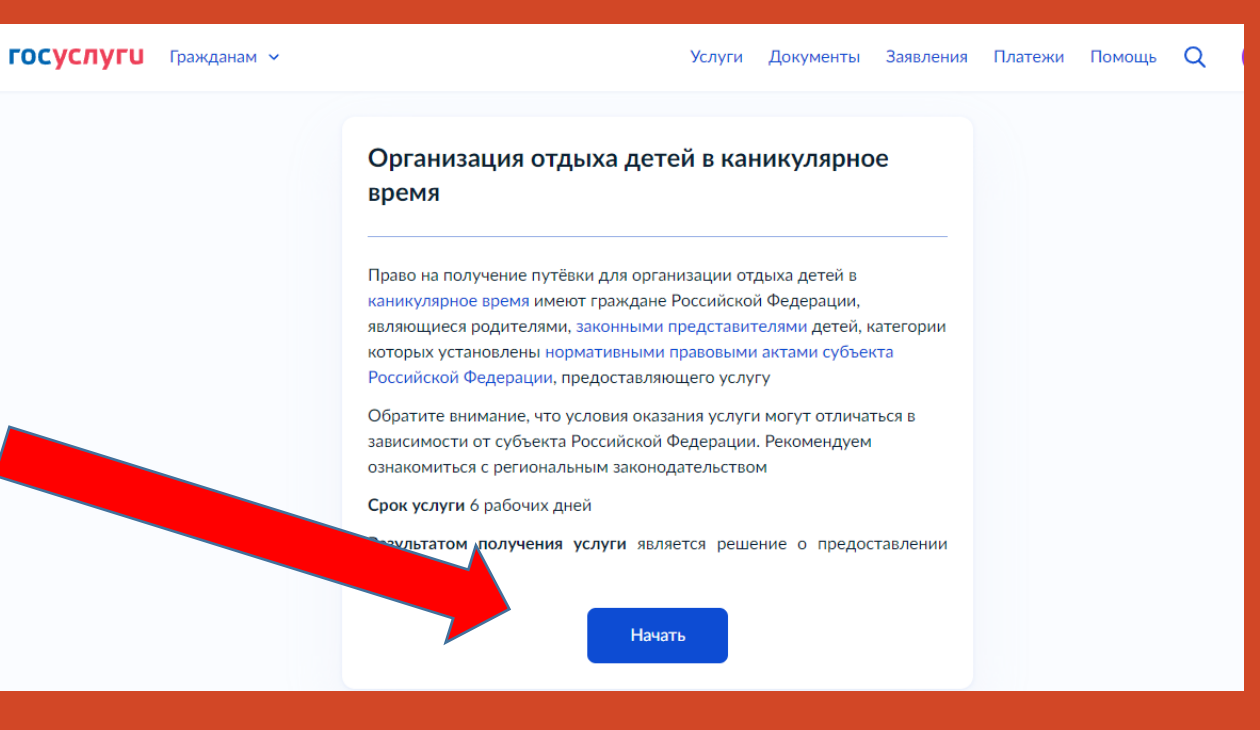

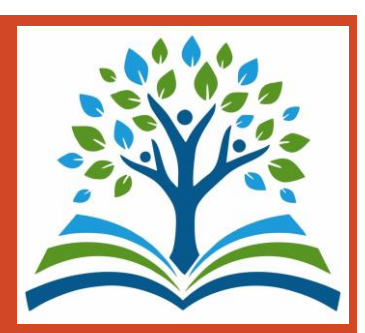

Выбрать того, кто обращается за услугой.

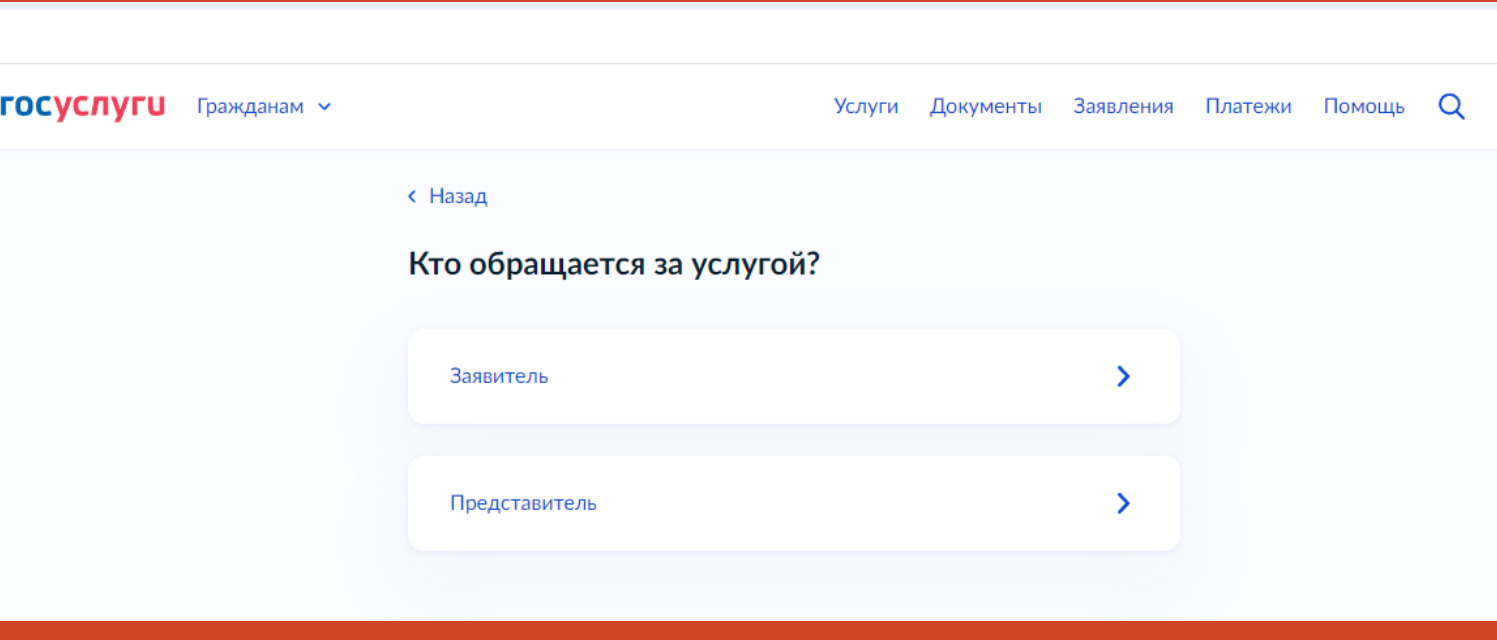

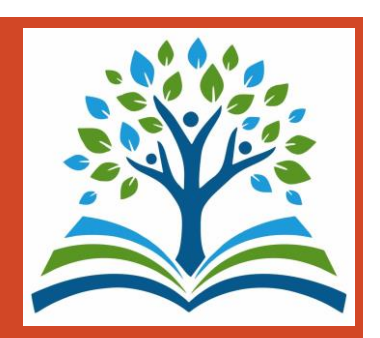

Далее заполнить все данные, которые будет предлагать система. В случае, если за услугой обращается родитель (законный представитель), то данные будут загружены из Личного кабинета заявителя.

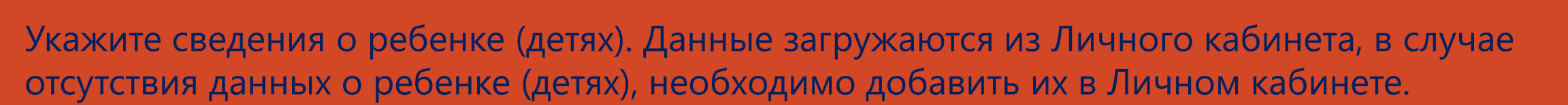

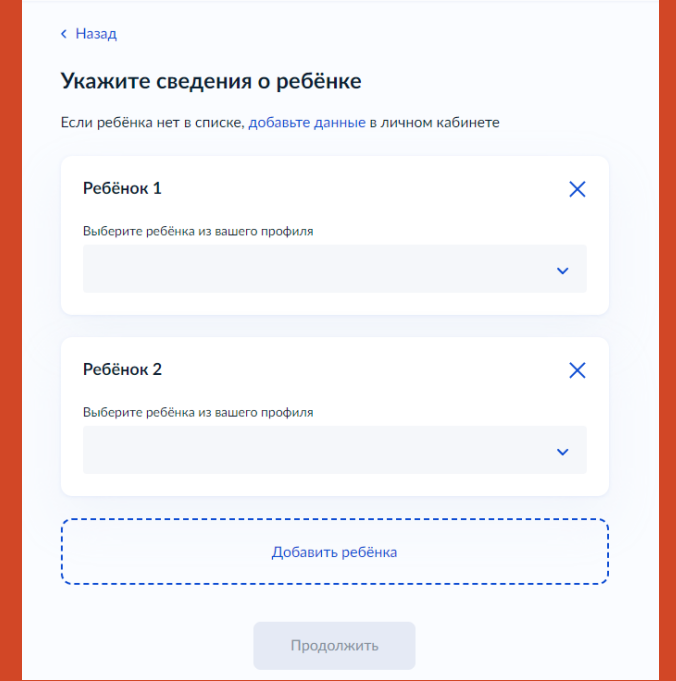

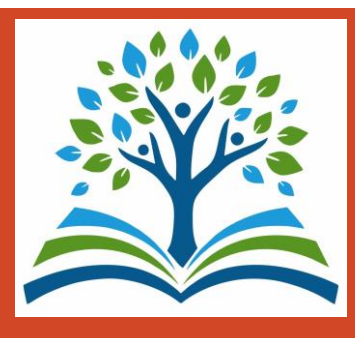

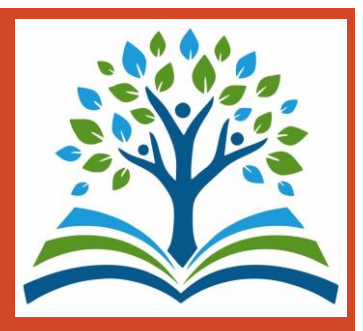

Если ребенок имеет свидетельство о рождении иностранного государства, то необходимо загрузить нотариально заверенный электронный документ

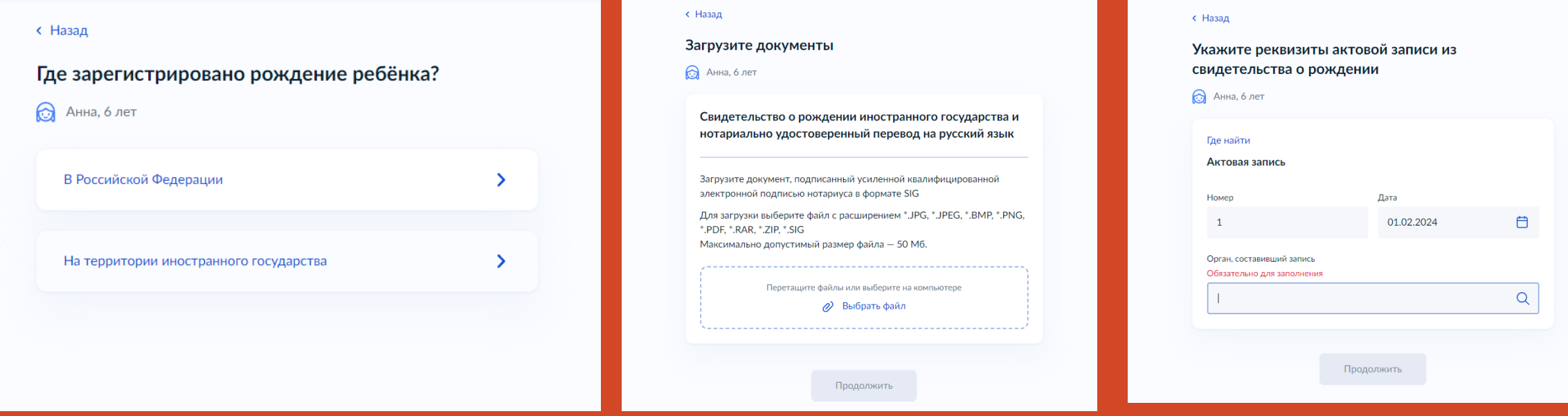

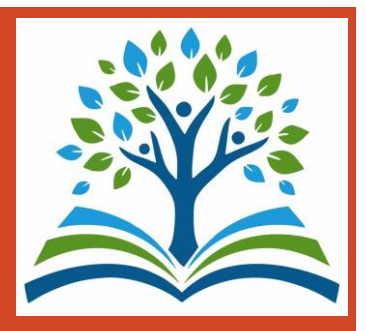

В случае, если адрес места жительства ребенка совпадает с адресом места жительства заявителя, то необходимо сделать об этом отметку

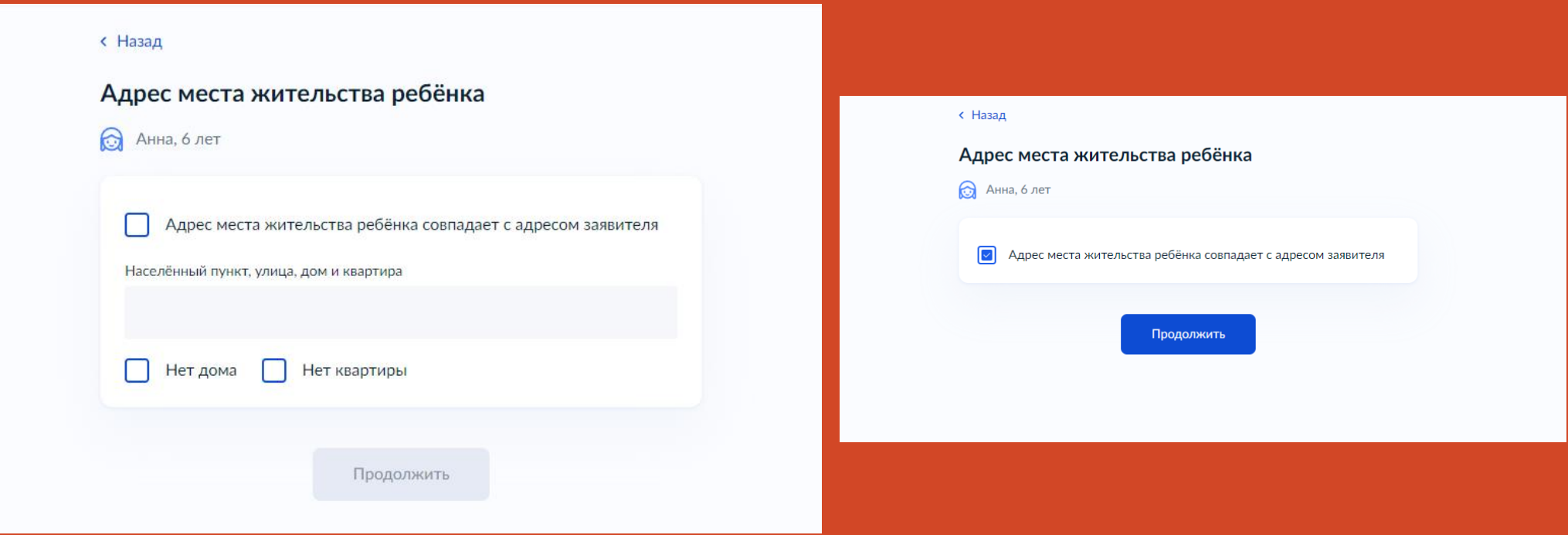

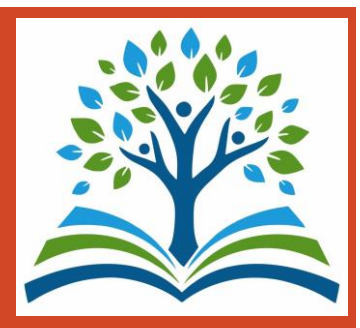

У

У

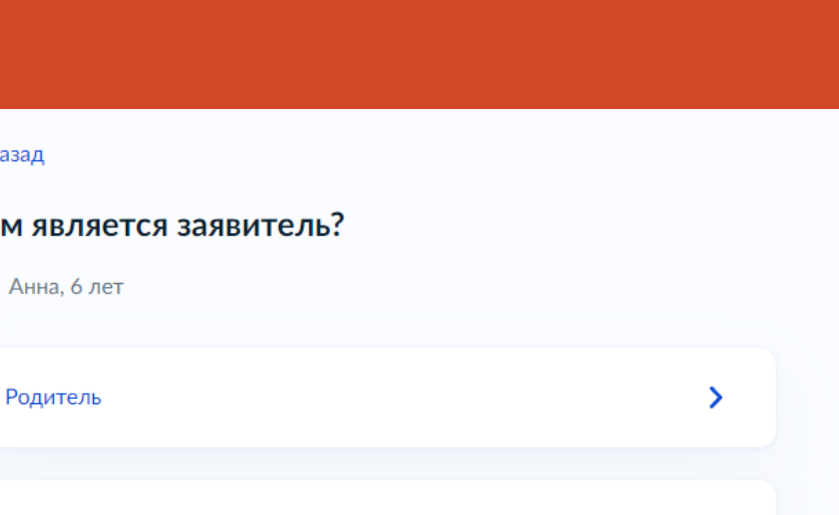

 $\epsilon$  Hasa

Кем

 $\odot$  A

Опекун (Попечитель)

#### **< Назад**

Фамилия родителя соответствует фамилии ребёнка?

**•** Анна, 6 лет

У родителя и ребёнка фамилии разные

У ребёнка фамилия родителя

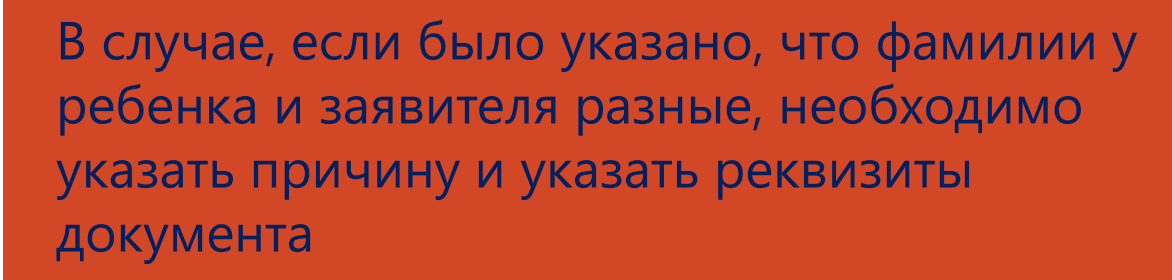

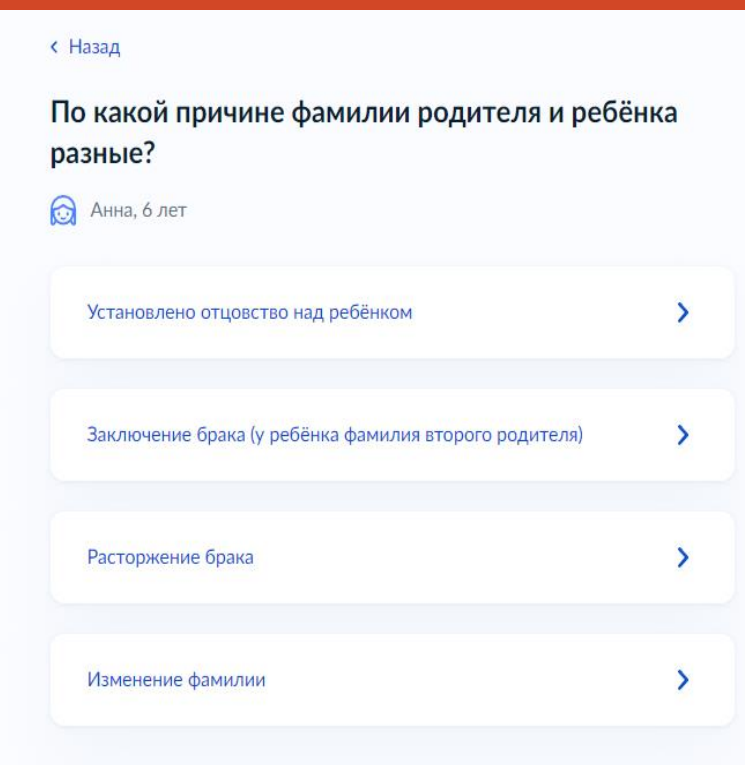

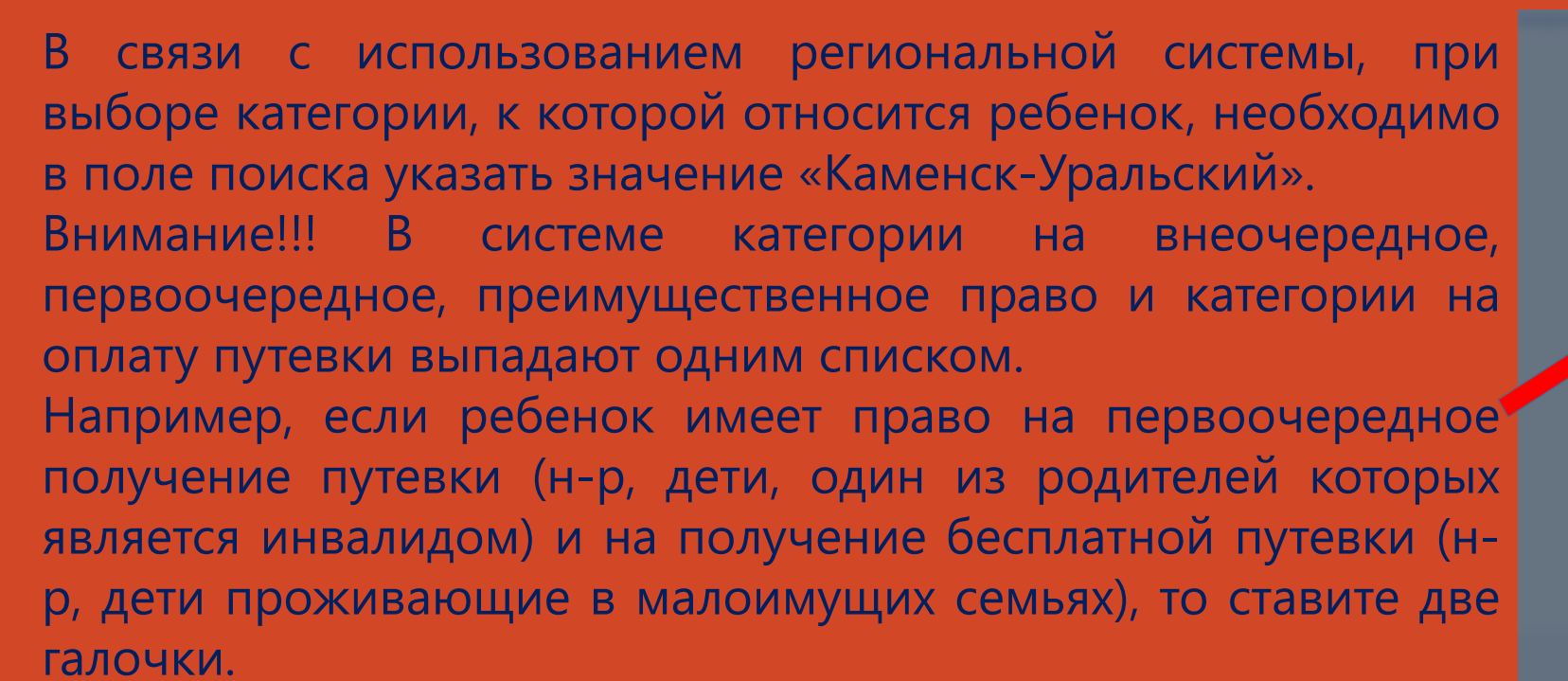

Если льгот на устройство и оплату нет, то выбираете категории «без льгот (по очереди)» и «без льгот (по оплате)»

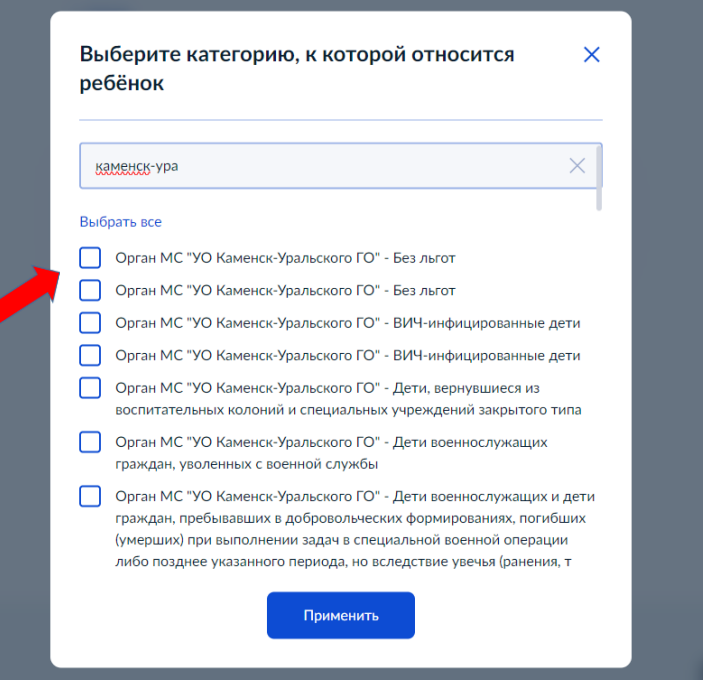

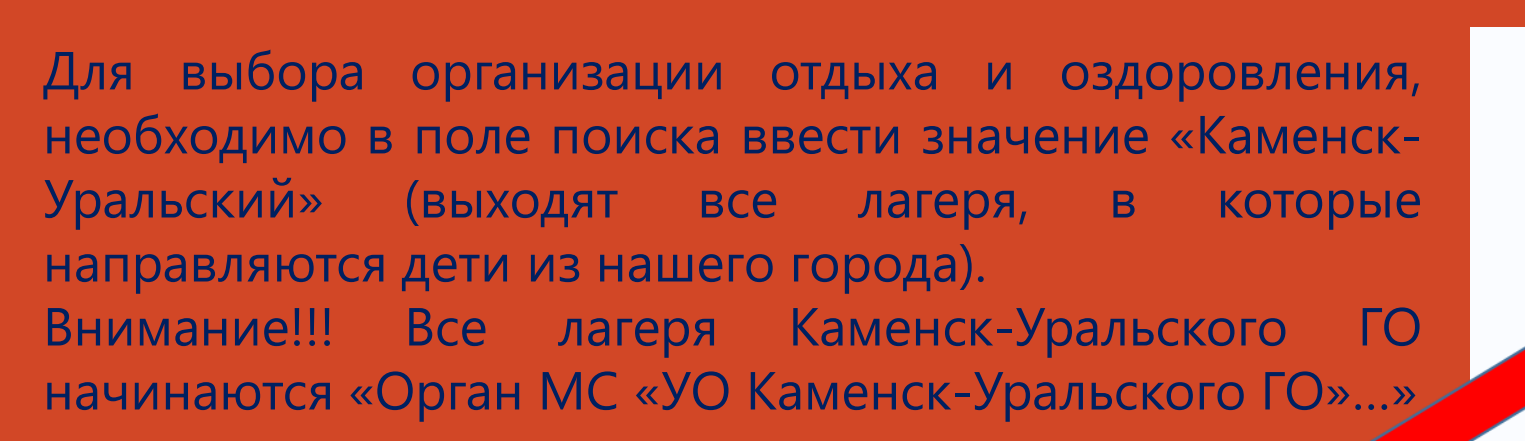

Каменск

#### **< Назад**

Орган МС "УО Каменск-Уральского ГО" - Лагерь с  $n<sub>e</sub>$ дневным пребыванием детей Муниципального автономного общеобразовательного учреждения "Средняя общеобразовательная школа № 37 с углубленным

#### **< Назад**

Укажите организацию и период отдыха

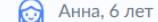

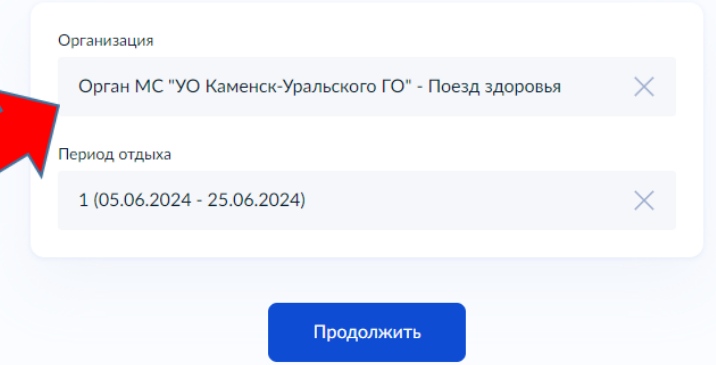

#### при регистрации заявления в загородные оздоровительные организации заявитель в течение 6 рабочих дней с даты регистрации предоставляет оригиналы и копии документов в МФЦ, при регистрации заявления в лагеря с дневным пребыванием детей - МФЦ или в школу.

ВАЖНО:

**< Назад** Обратите внимание, что в некоторых случаях необходимо предоставить в уполномоченный орган оригиналы документов Уведомление об этом поступит в личный кабинет Далее

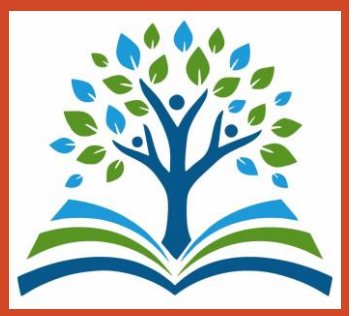

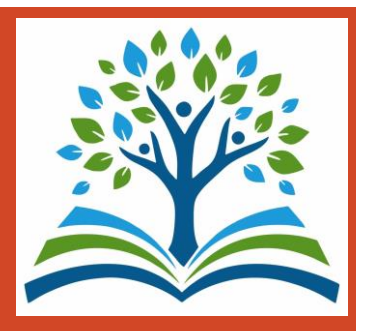

Далее в строке набрать «Каменск-Уральский» и выбрать «Администрация Каменск-Уральского городского округа» и отправить заявление

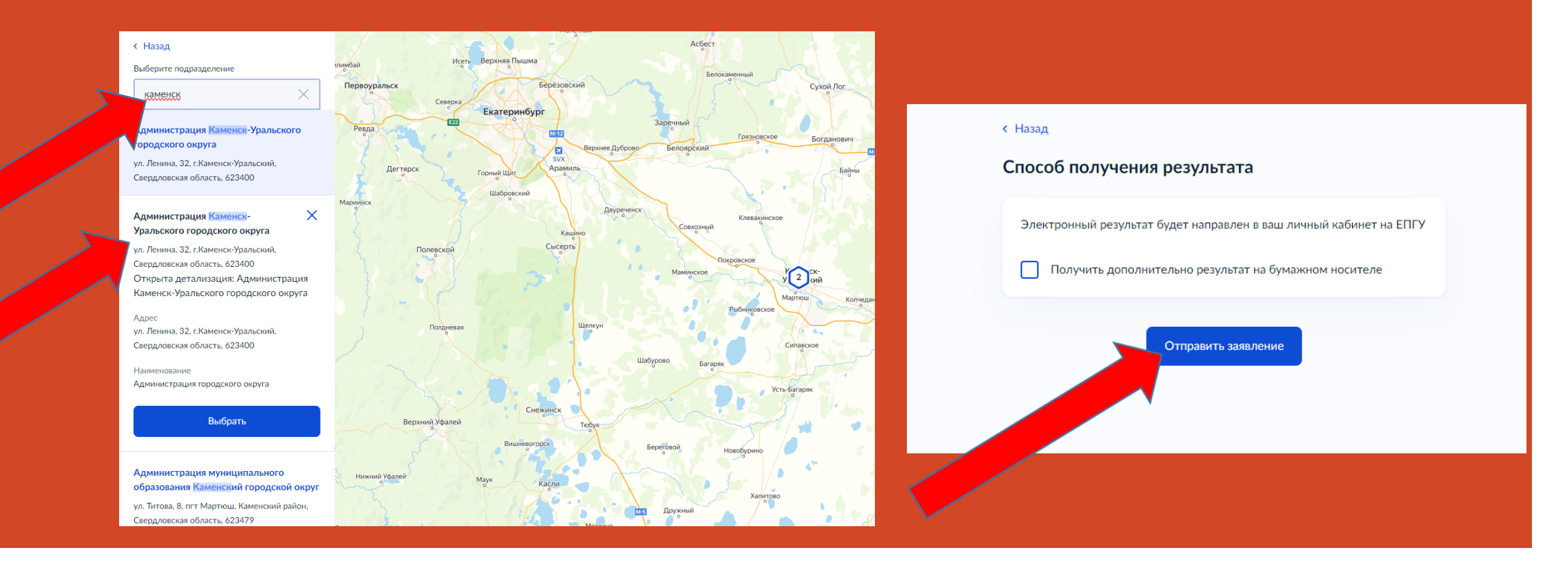